## ´ Indice general

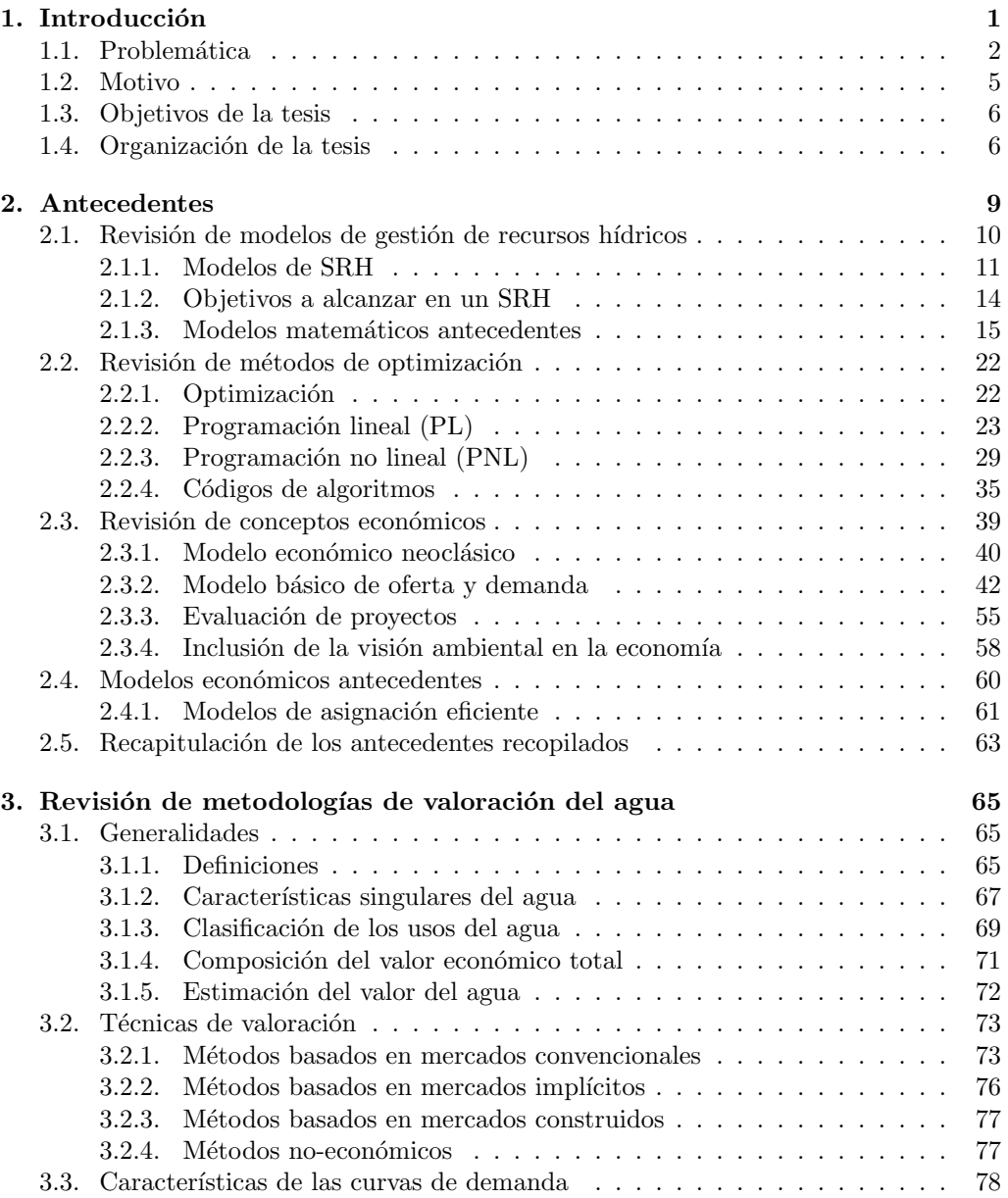

xi

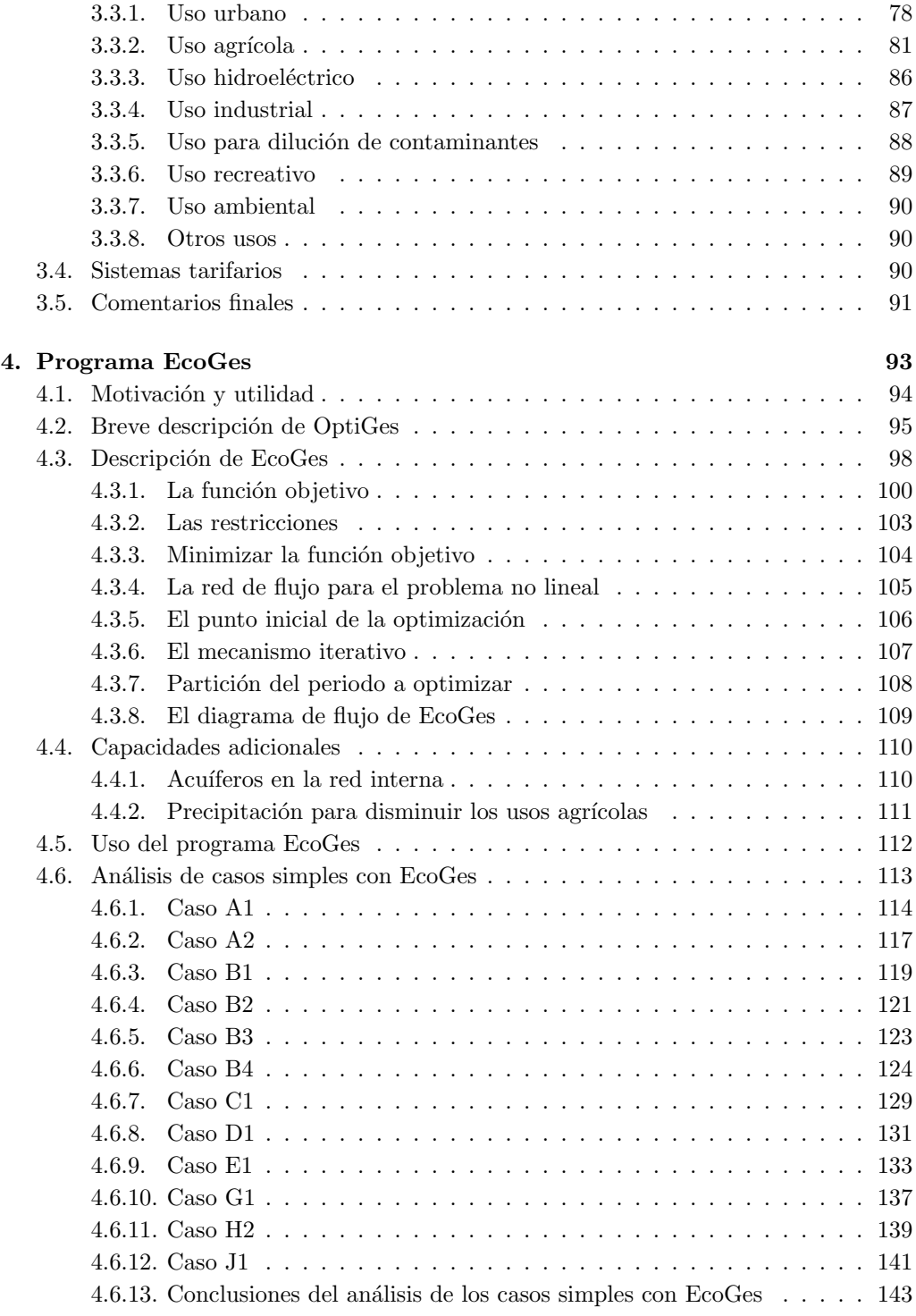

xii

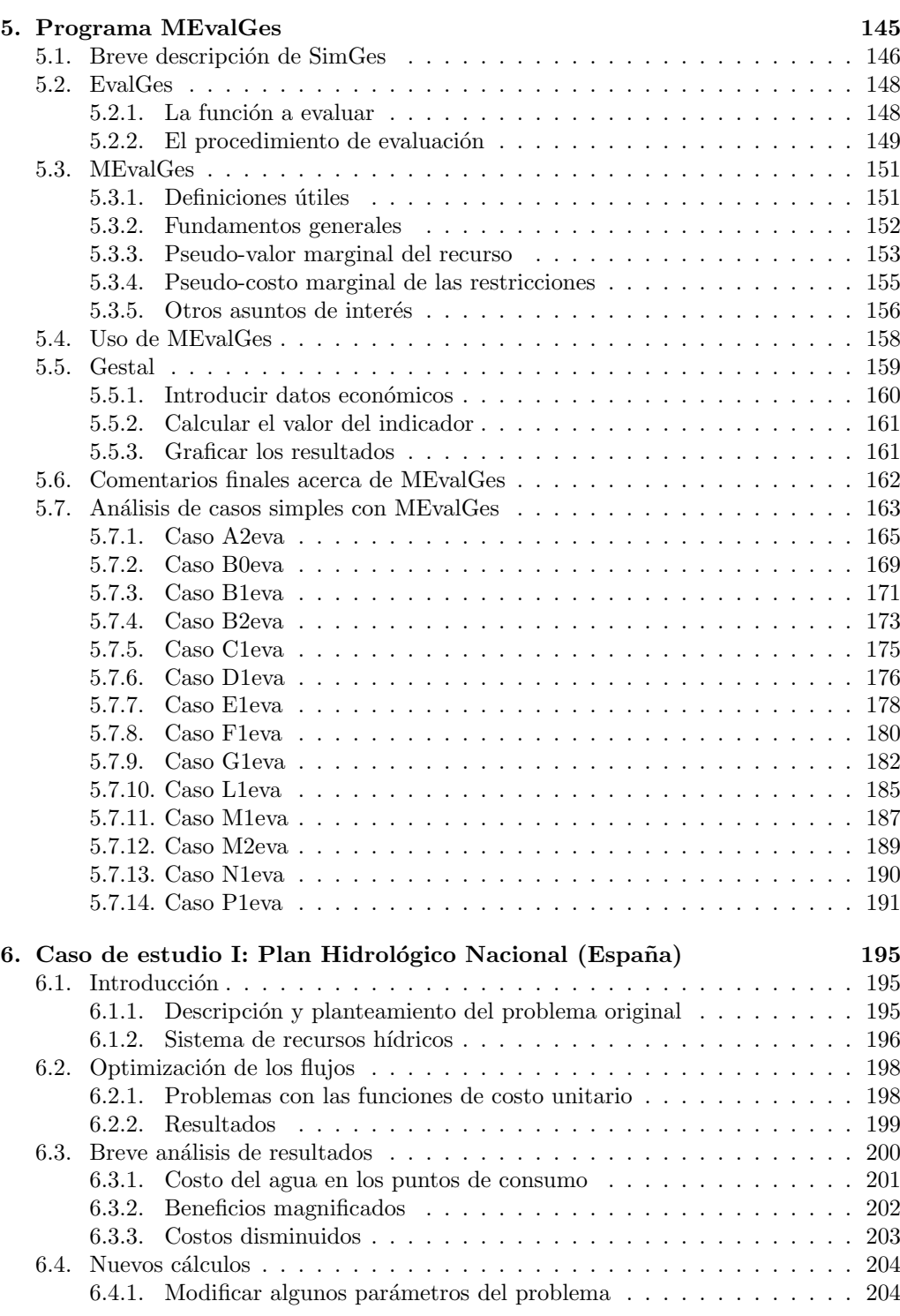

xiii

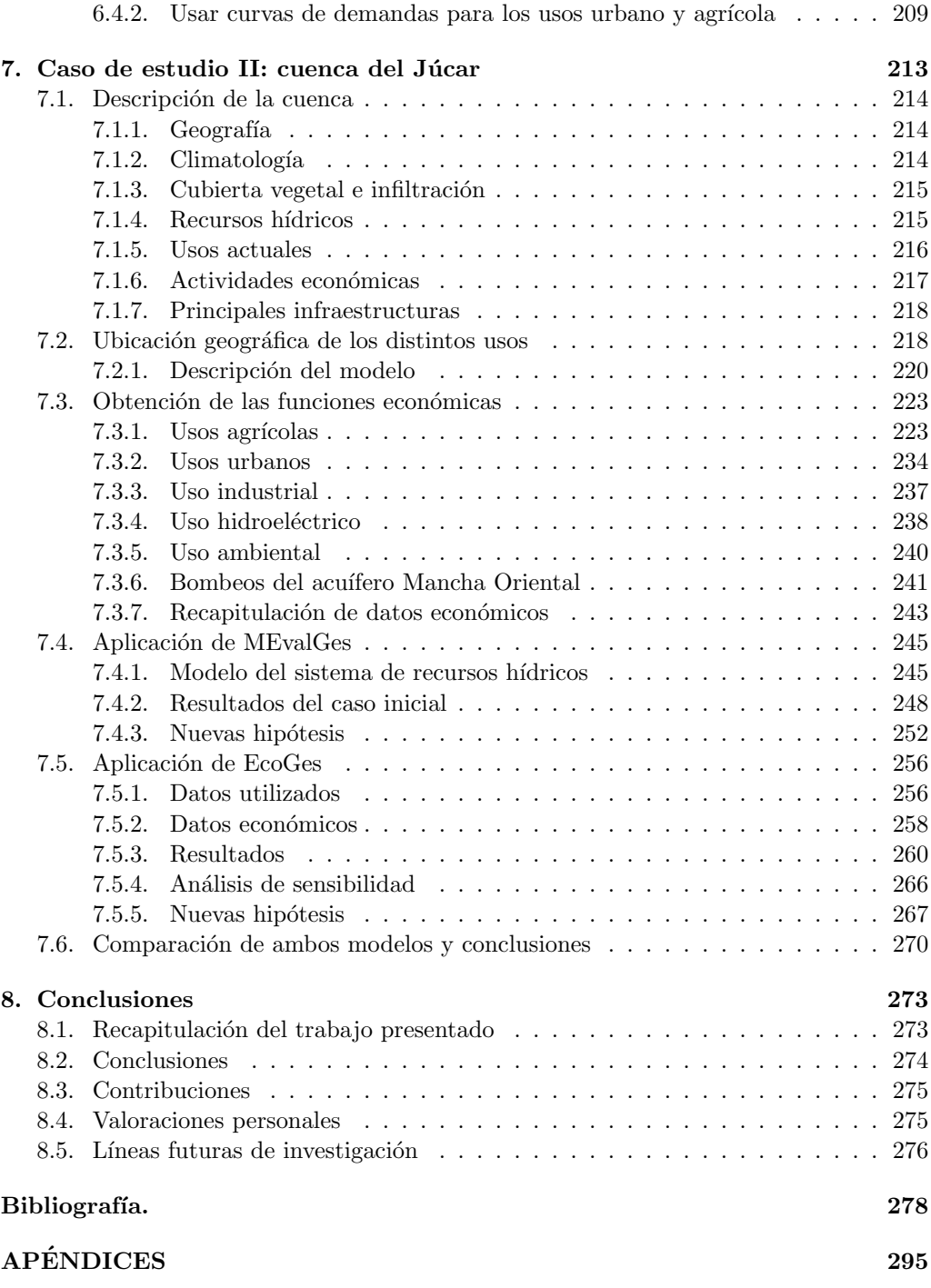

A. Ejemplo de la importancia del punto inicial en optimización no lineal 297

xiv

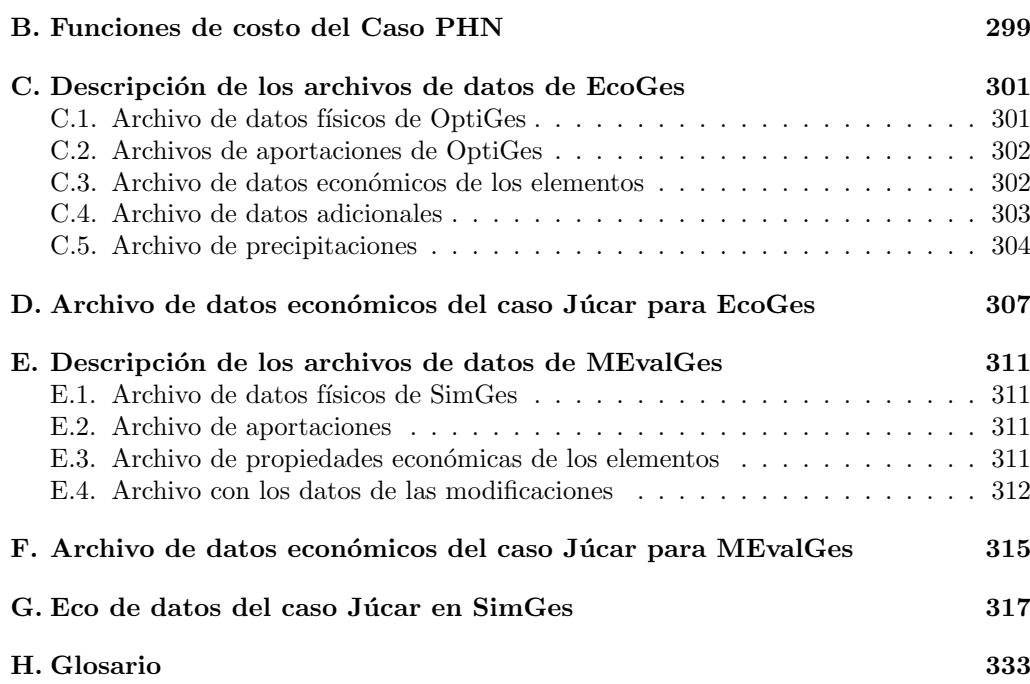